### О ПРОБЛЕМЕ ТЕМНЫХ ПАТТЕРНОВ В ВЕБ-ДИЗАЙНЕ

Интернет стал неотъемлемой частью жизни современного человека. Преувеличить его роль сложно, ведь он заменил человеку большой спектр сред: работу, общение, досуг и другое. Специалисты различных направлений трудятся над тем, чтоб всемирная сеть была интересна и востребована. К примеру, дизайнеры UX рассматривают проблемы, касающиеся вопросов о том, «почему», «для чего» и «как» использовать продукт, будь то веб-сайт или мобильное приложение.

Открыв тот или иной сайт, пользователь хочет лишь одного достичь свою цель. Основная задача UX-дизайнеров - помочь пользователю в этом, концентрируясь на таких аспектах пользовательского опыта, как удовольствие, удобство, эффективность и др. [1]. Тем не менее, довольно часто происходит ситуация, в которой пользователь «застревает» в Интернете, позабыв о том, зачем он зашел, и совершая действия, которые не планировал. В таких случаях напрашивается вывод - UX-дизайнер плохо работал или был ленив. Неудобный интерфейс - это не всегда результат неопытности его создателя, иногда это тёмный паттерн, который создан для того, чтобы быть «нечестным» по отношению к пользователю. Тёмные паттерны не являются ошибками. Они досконально продуманы с чётким пониманием психологии человека, и они не учитывают интересов пользователя. Существуют различные виды тёмных паттернов, каждый из которых имеет свои особенности, призван достигнуть определенных результатов для компании и по-своему влияет на пользователя. Цель данной работы - проанализировать интерфейсы некоторых сайтов на присутствие темных паттернов.

система интернет-бронирования отелей Всемирно известная Booking.com представляет собой кладезь «темных паттернов», что неудивительно, ведь ее главная задача - получение прибыли любой ценой. Предположим, что пользователь хочет забронировать отель у моря на несколько дней. Он вводит необходимую информацию для поиска и получает результат - список подходящих под его критерии мест. Каждый элемент результата имеет одинаковое оформление. Интерес представляет строка, указывающая стоимость. Ярко зеленым цветом на экран выведена некоторая сумма, а ниже незаметным серым цветом и мелким шрифтом дополнительная стоимость, которую придется заплатить. Это можно увидеть на рисунке 1, демонстрирующем часть скриншота страницы. Таким образом, цена в 452, на кото-

#### Секция информационных технологий

рую среагировал пользователь, превращается в 496, что уже не так приятно. Данный пример можно отнести к виду «скрытая стоимость».

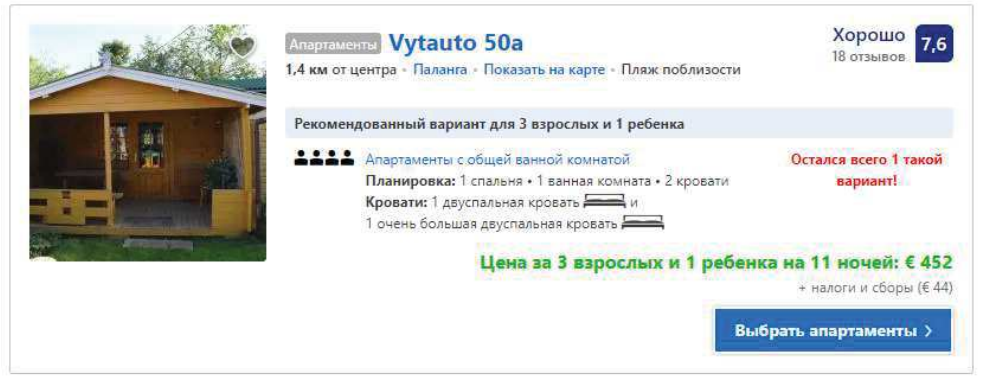

Рисунок 1 - Скриншот страницы сайта booking.com

Графа «налоги и сборы» имеется у каждого варианта и составляет в 90% случаев не более 50 евро. Предположим, что пользователь уже принял данный «недочет» и, просматривая результаты, автоматически прибавляет к стоимости 50 евро для получения конечной стоимости. Это, конечно, неудобно и усложняет пользователю работу на сайте. Однако, разработчиками интерфейса сайта выявлено, что выгодней завлечь пользователей дешевой ценой, чем предоставить удобный интерфейс для работы.

На приведенном выше примере темные паттерны данного сайта только начинаются. Следующие две ситуации иллюстрируют «приманку». Продолжая пролистывать страницу результатов, пользователь увидит блок, представленный на рисунке 2.

Все та же основная цена зеленым цветом и незаметные цифры ниже. Они снова не более 50? К сожалению, нет: здесь добавочная стоимость уже составляет 385. Таким образом, итоговая цена данного места 386+385=771. Разница значительна, неприятна и способна вызвать раздражение, ведь на каком-то моменте пользователь поймет, что его обманули.

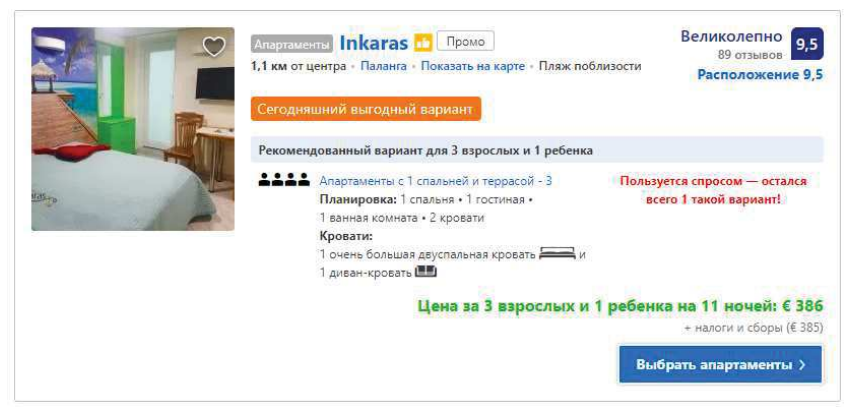

Рисунок 2-Скриншот страницы сайта booking.com

#### Секция информационных технологий

Пользователь совершил клик и перешел на страницу того или иного отеля (рисунок 3). Здесь его приветствует приятное уведомление: «Вам улыбнулась удача - обычно этот вариант распродан». Разработчики интерфейса очень ловко и аккуратно управляют пользователем: они «задобрили» его, дав почувствовать победу и удачу, и тут же призвали к быстрому принятию решения - скорейшему бронированию.

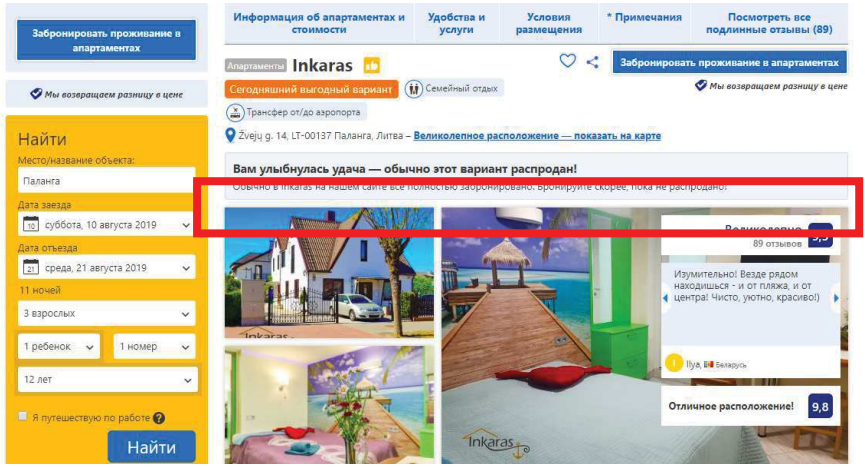

Рисунок 3–Скриншот страницы сайта booking.com

Однако нужно быть предельно осторожным! Страницы с другими вариантами также имеют подобную строку. В итоге получается, что пользователя обманули, но сделали это очень искусно.

Часто встречающимся видом темного паттерна является «замаскированная реклама». Главная страница популярного в рунете новостного портала Рамблер демонстрирует данный вид максимально наглядно. На рисунке 4 представлен скриншот страницы, блоки рекламы на нем внедрены в новостные блоки и оформлены схожим образом. Невнимательному пользователю будет тяжело понять, где реклама, а где ожидаемый контент.

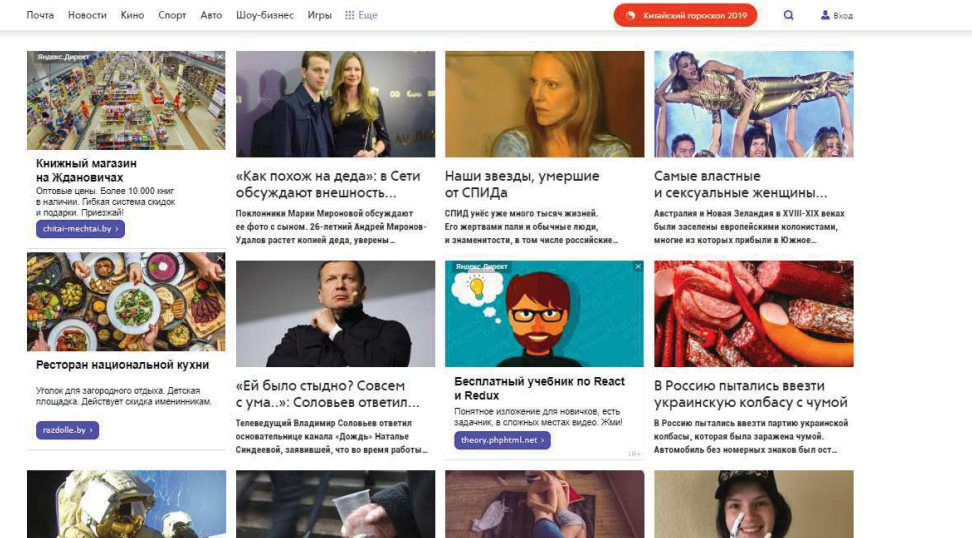

Рисунок 4-Скриншот страницы сайта rambler.ru

Другие виды темных паттернов включают: подтверждение с чувством стыда, принудительное продление, скрытая стоимость, вопросы с подвохом, сюрпризы в корзине и другие.

Тёмные паттерны, не требуя больших усилий и помогая компаниями увеличить краткосрочные продажи, подписки, KPI и другие показатели, получить дополнительные личные данные, становятся все популярнее. А популярны они по причине того, что пользователи ведутся на них, легко позволяя обманывать себя. Чтобы защитить себя от нечестных разработчиком интерфейсов и не попасть в сети темного паттерна, необходимо быть предельно внимательным и помнить, что каждый действует в угоду своих интересов.

## ЛИТЕРАТУРА

1. Акулич, М. Дизайн пользовательского интерфейса (UX) и дизайнерское мышление / М. Акулич – Издательские решения,  $2018. - 80c.$ 

УДК004.946

Студ. М.Ю. Радченко Научн. рук. доц. О.А. Новосельская (кафедра информатики и веб-дизайна, БГТУ)

# ИСПОЛЬЗОВАНИЕ ACTIONS ПРОГРАММЫ АDОВЕ РНОТОЅНОР ДЛЯ СОЗДАНИЯ ЭФФЕКТА **АКВАРЕЛЬНОГО РИСУНКА**

Пожалуй, в современном мире не встретить ни одного человека, который бы не слышал о такой программе как Adobe Photoshop. А все потому, что хотим мы этого или нет, мы живем в мире digital, где огромный процент информации мы получаем именно в цифровом формате, что, конечно, подразумевает невероятное количество изображений, фото, вижуалов, видео, рекламы и многого другого.

Adobe Photoshop обладает практически безграничными возможностями. Его с успехом используют фотохудожники для обработки снимков, программа позволяет производить ретушь, цветовую и тоновую коррекцию, размытие и повышение резкости. Возможность выделения и работы с частями изображения незаменима для оформления монтажей. Обширный набор фильтров (искажение, цветовые сдвиги, другие специальные эффекты) активно используются при создании как коммерческого дизайна, так и художественных произведений [1].

Программа используется многими дизайнерами и другими специалистами в профессиональных целях, они в отличии от любителей знают